## Obsah

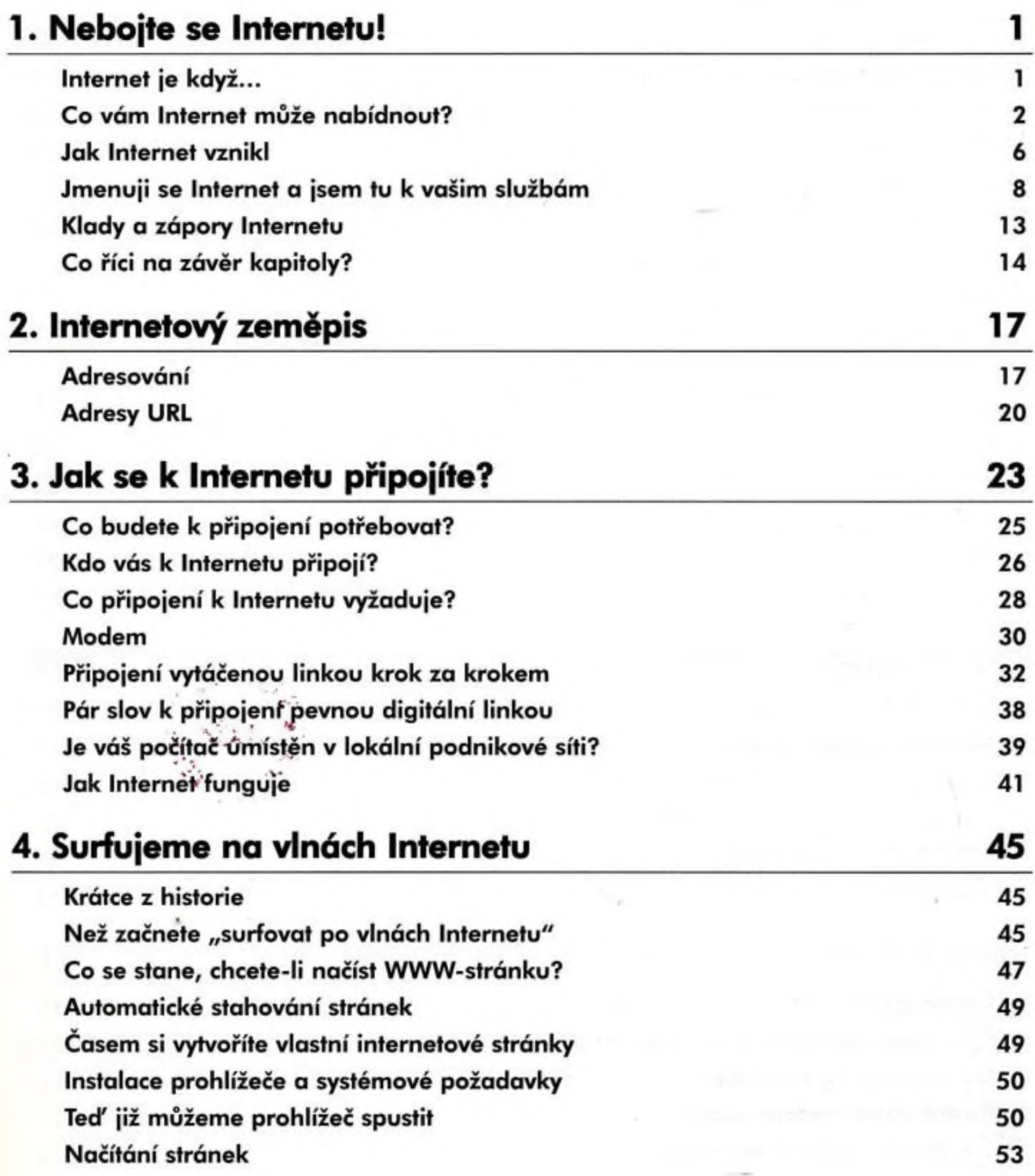

## Obsah

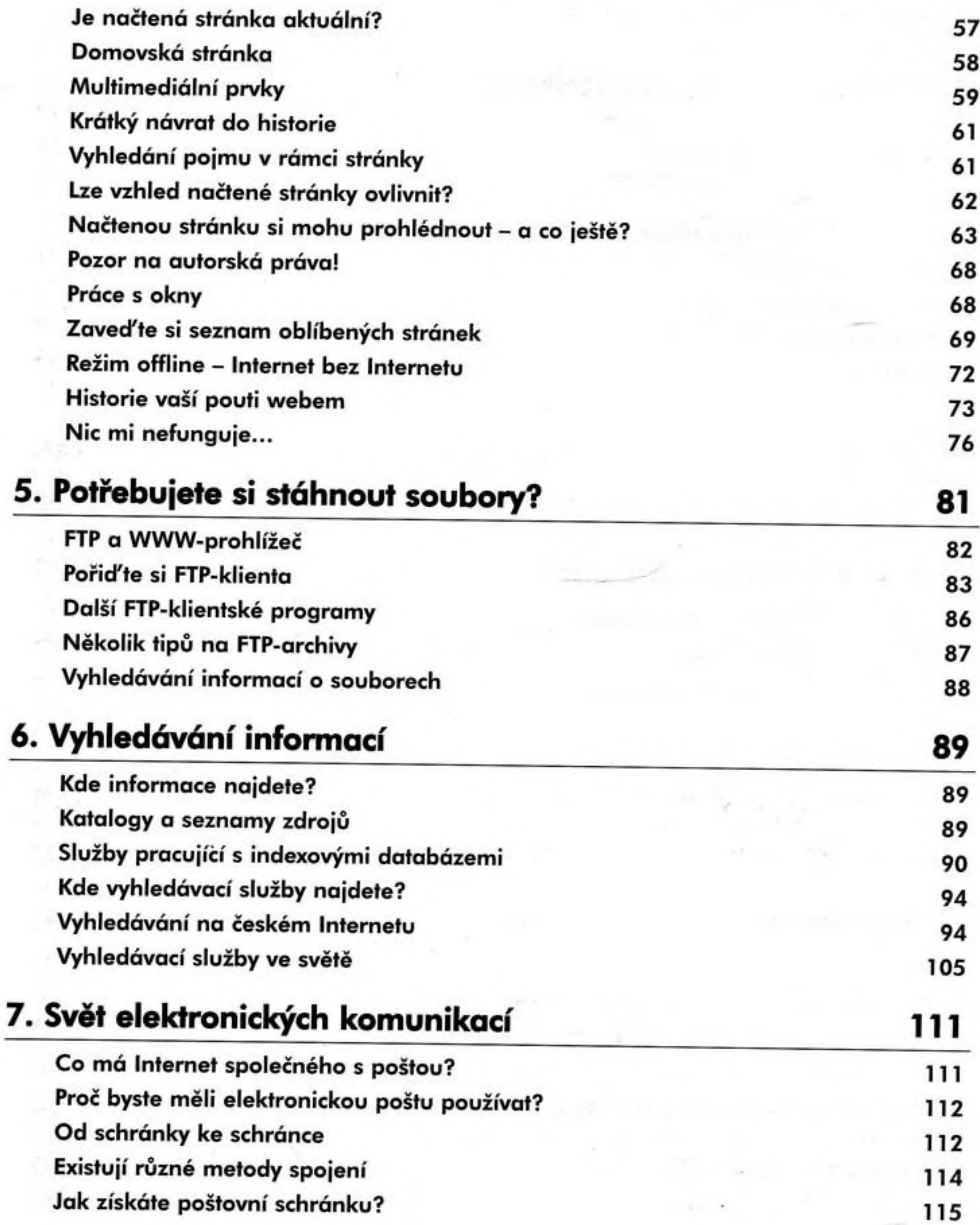

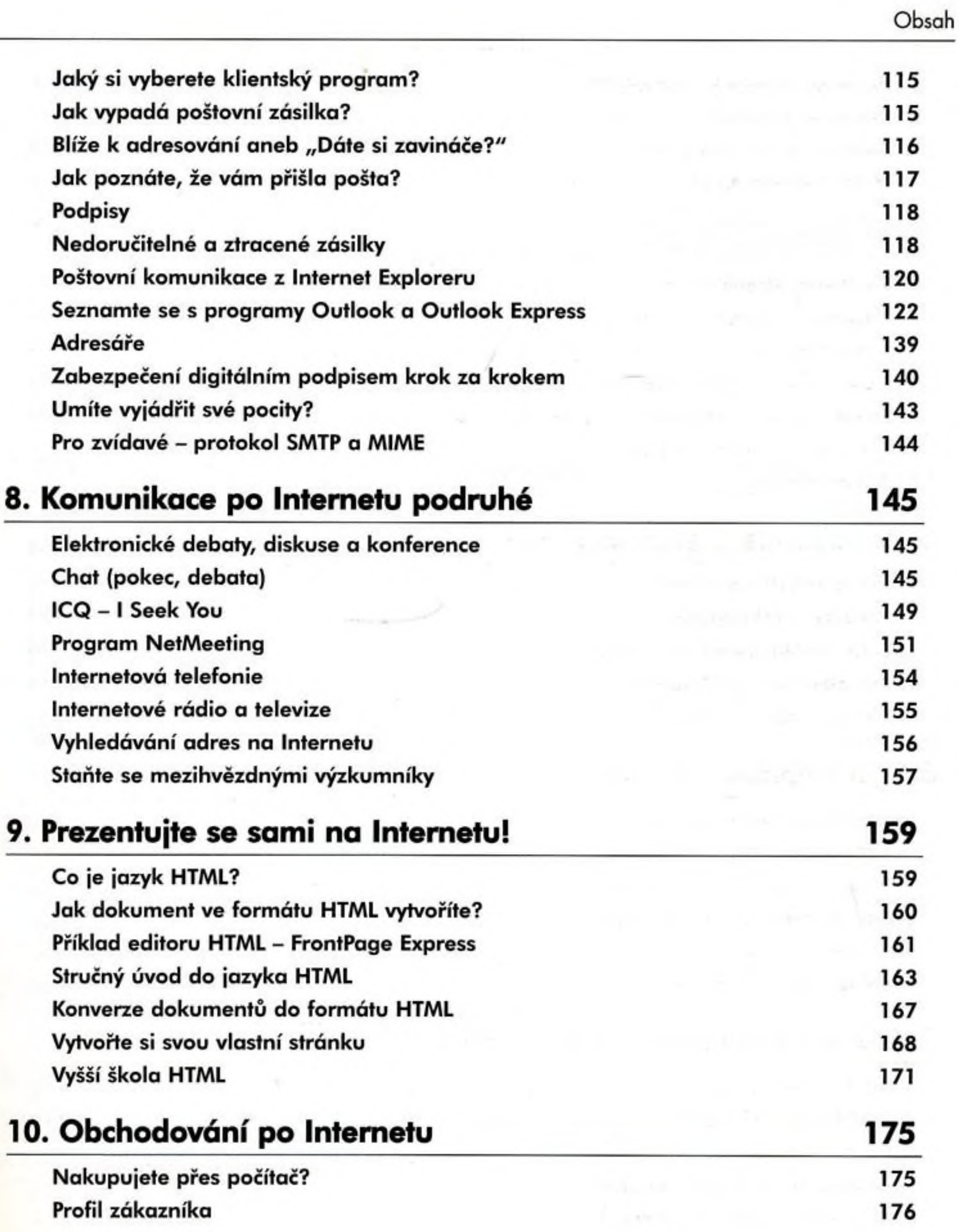

Obsah

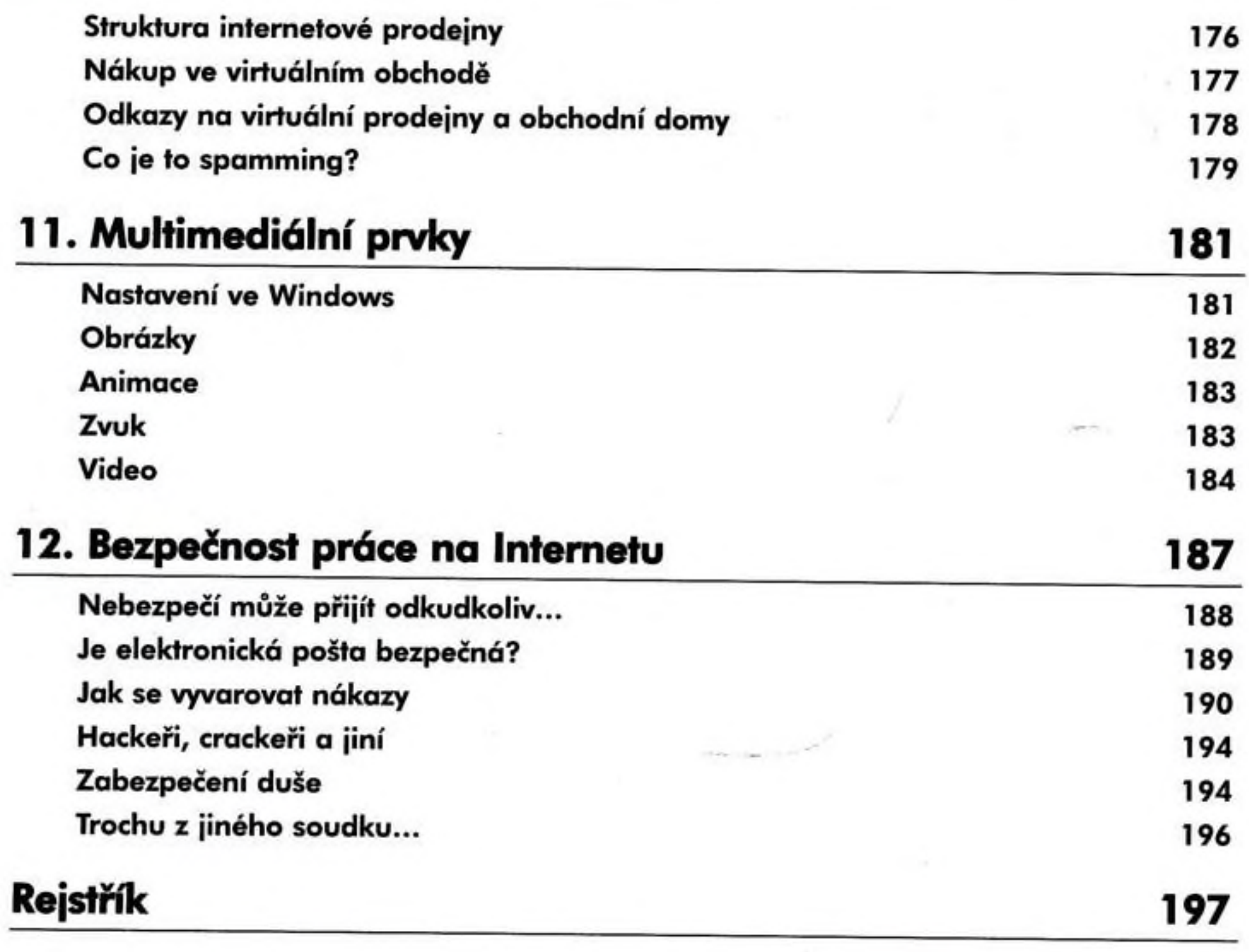